# **Katello - Bug #4667**

## **(nightlies 3-14-14) once a system is assigned to a hostgroup, even with goferd/katello-agent, "run puppet" button is not available**

03/14/2014 02:40 PM - Erik Jacobs

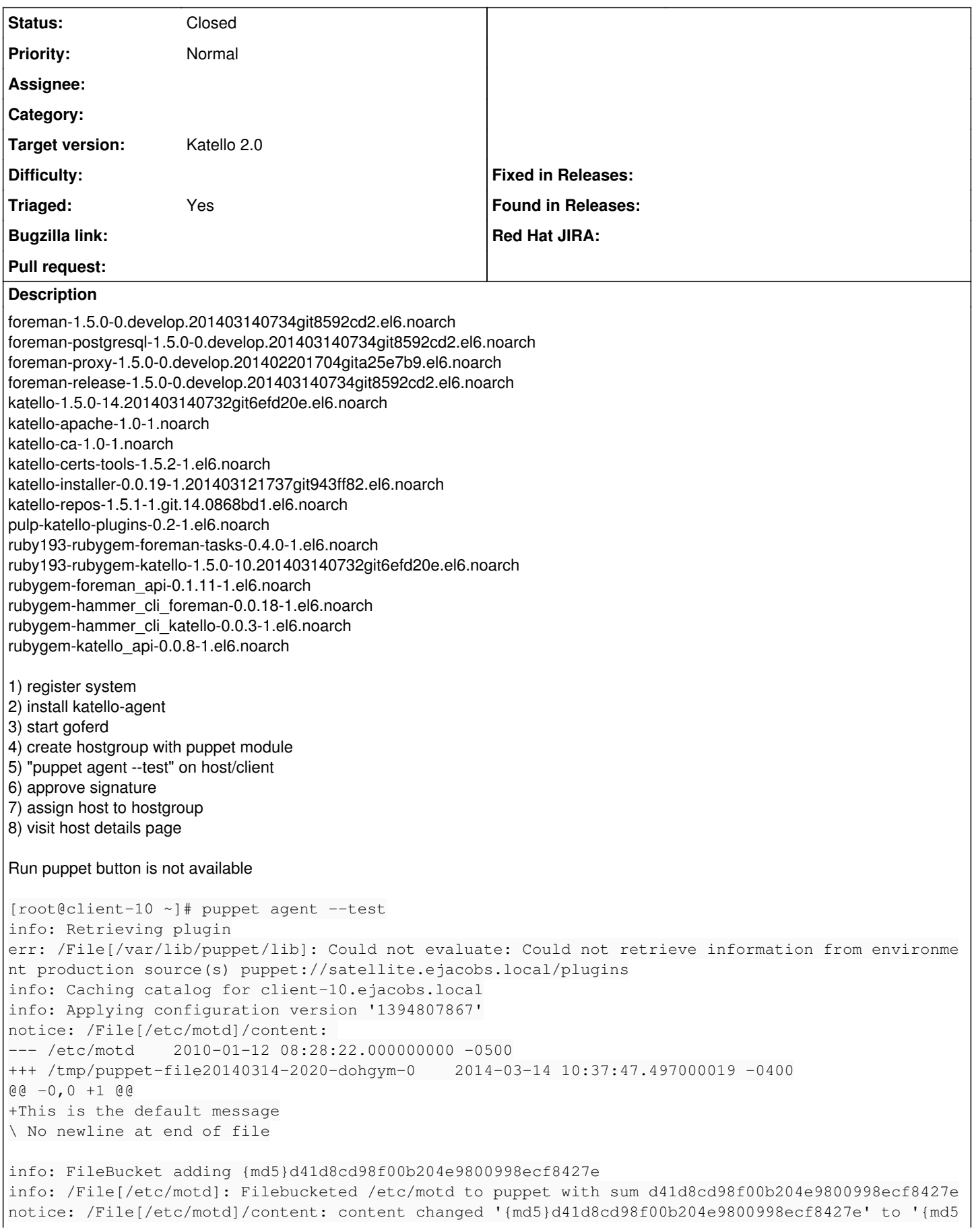

You can see that a puppet run would've applied the MOTD module but there is no ability to start the run from the Foreman.

#### **History**

#### **#1 - 03/21/2014 08:15 PM - Mike McCune**

*- Triaged set to Yes*

#### **#2 - 03/21/2014 08:20 PM - Mike McCune**

*- Triaged deleted (Yes)*

#### **#3 - 06/04/2014 01:08 AM - Eric Helms**

*- Status changed from New to Closed*

*- Triaged set to Yes*

This is a configuration option that must be set individually on the Capsule that a host is connected to as well as in the puppet config for the host itself. Further, puppetrun is a deprecated feature for Puppet 3+. This may become a default when mcollective support is added, but for now due to this being a configuration choice I am closing this issue. If you feel we should be configuring all Capsules to support this feature by default, please re-open.

### **#4 - 08/21/2014 02:30 PM - Eric Helms**

*- translation missing: en.field\_release set to 13*

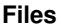

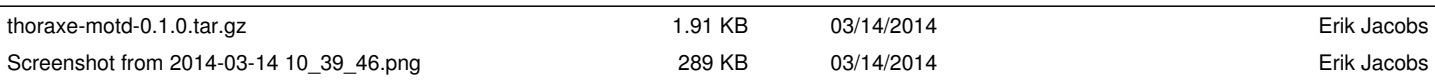